<span id="page-0-0"></span>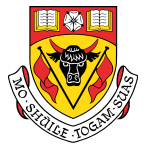

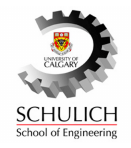

メロメ メ御 トメ ミメ メ ミメー

 $1/20$ 

 $\Omega$ 

目

#### Project Planning and Control Guest Lecture

# Monte Carlo Simulation Application to Scheduling in Project Management

Dr. Markus Dann

## <span id="page-1-0"></span>Program evaluation and review technique (PERT)

Some quantities of interest:

- Probability that the project will finish in 61 days?
- Probability that the project will finish in 58 days?
- Probability that the project will be 3 days longer than expected?
- **•** Probability that the project will finish at least 4 days earlier than expected?
- Completion date to finish with a 95% confidence level?

# [ENCI 697 - Project Planning and Control](#page-1-0) [Monte Carlo Simulation](#page-1-0) **Why are projects under / over budget** and ahead / behind schedule?

**Decision making under uncertainty**

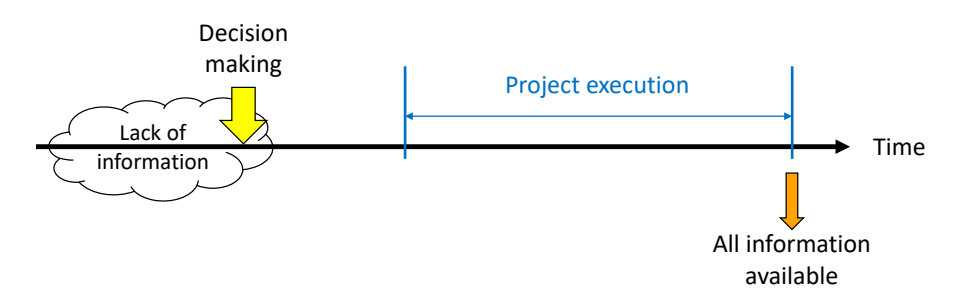

#### Motivation to study numerical simulation techniques

Real-world problems usually lead to complex probabilistic models for their analysis

Closed-form solutions are limited to (extremely) simple cases

Numerical simulation:

- Commonly referred to as Monte Carlo (MC) simulation
- Approach: Simulate *n* possible scenarios of the considered problem
- Based on the frequentist interpretation of probability  $(n \to \infty)$
- Versatile approach to estimate probabilities

#### Frequentist interpretation of probability

Probability  $Pr(A)$  is interpreted as the relative frequency of occurrence of event A as observed in an experiment with  $n_{exp} \rightarrow \infty$  trials:

$$
\Pr(A) = \lim_{n_{exp} \to \infty} (n_A/n_{exp})
$$

where  $n_A$  is the number of experiments where event A occurred.

Idea behind numerical simulation:

- Generate a large number  $n$  of possible realizations of the problem
- Count the number  $n_A < n$  of realizations of event A that is of interest
- Determine the probability  $Pr(A) \approx n_A/n$

#### Generate random samples

To make numerical sampling applicable for a variety of problems it is necessary to obtain samples for any type of probability distribution.

Standard random number generators provide samples from a uniform distribution in the interval [0, 1].

Many software tools have built-in random number generators for a variety of probability distributions.

Methods to generate random samples:

- Inverse transformation algorithm
- Acceptance-rejection method
- Polar method

# Inverse transformation algorithm

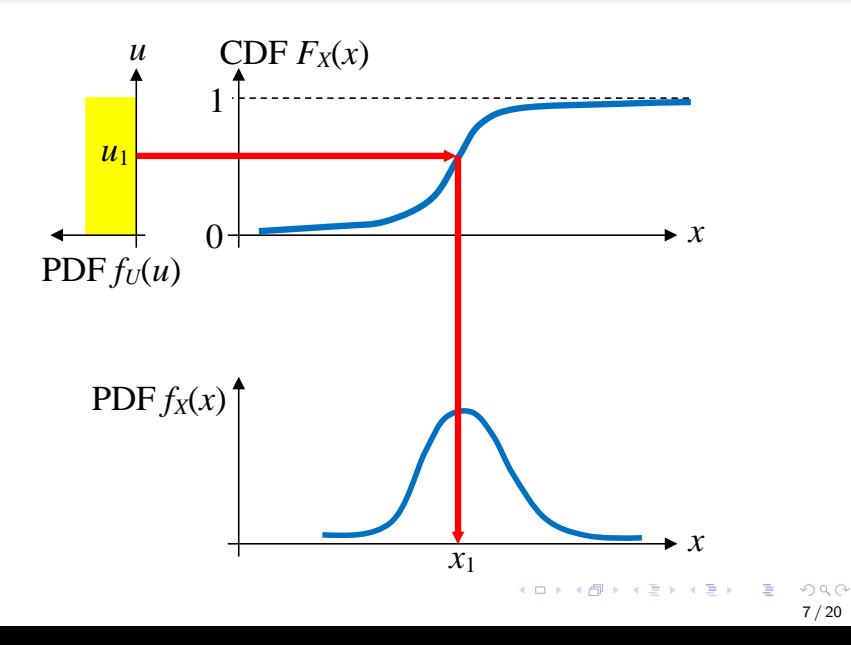

メロトメ 御 トメ 差 トメ 差 トー 差

### Example 1: Introduction

$$
1 \rightarrow 2 \rightarrow 3 \rightarrow 4 \rightarrow 5 \rightarrow 6 \rightarrow 7 \rightarrow 8 \rightarrow 9
$$

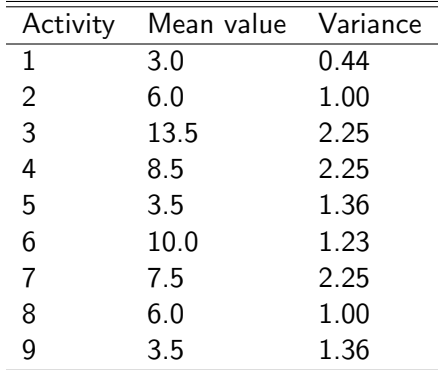

PERT: mean value  $= 61.5$ , variance  $= 13.14$ 

 $299$ 8 / 20

#### Example 1: MC analysis & results

Assumptions:

- **1** All events are independent
- <sup>2</sup> Duration of each activity follows a normal distribution

Sample size:  $n = 5,000$ 

Analysis: see Excel file

Comparison of PERT and MC results:

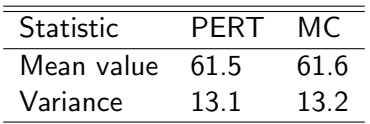

### Example 1: Results

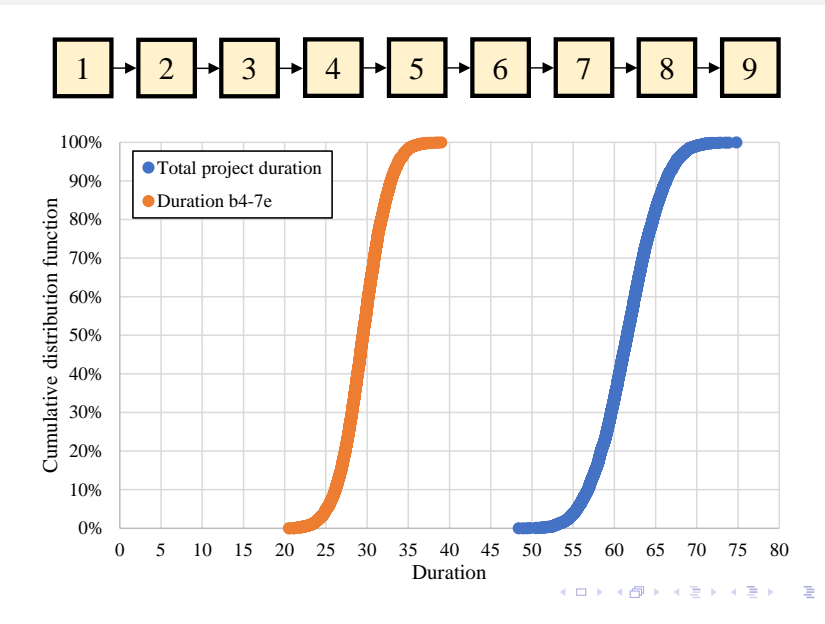

メロメ メ御 メメ きょ メ ヨメ

11 / 20

 $2990$ 

G.

### Example 2: Introduction

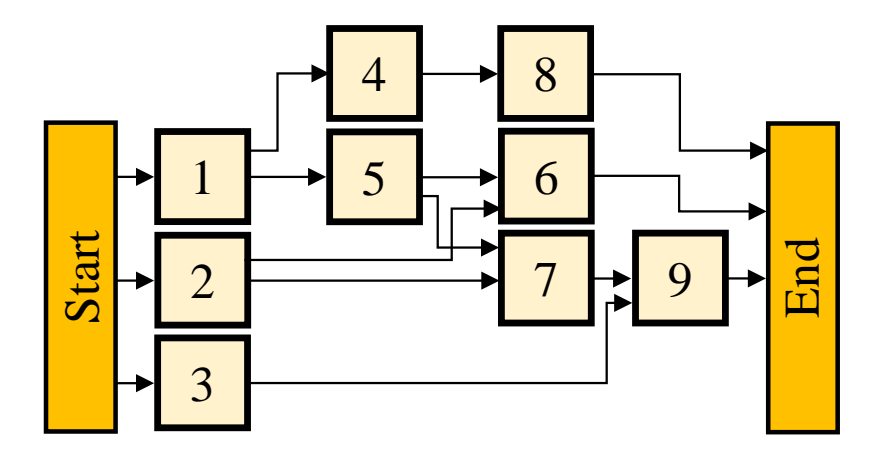

PERT results:

- $\bullet$  Mean value = 17.5
- Variance  $= 3.69$  and 5.41

#### Example 2: MC analysis & results

Assumptions:

- **1** All events are independent
- <sup>2</sup> Duration of each activity follows a normal distribution

Sample size:  $n = 10,000$ 

Analysis: see Excel file

Comparison of PERT and MC results:

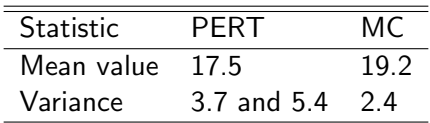

# <span id="page-12-0"></span>Example 2: Total project duration

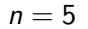

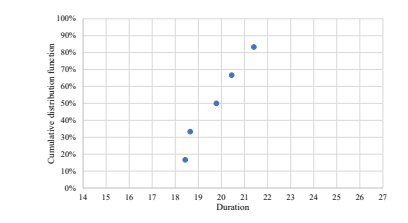

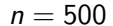

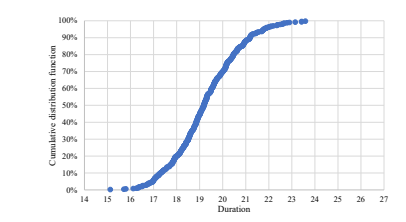

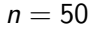

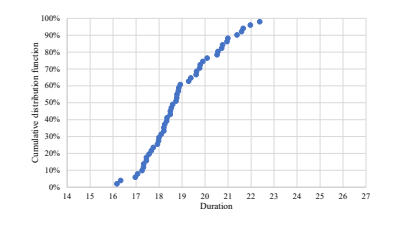

 $n = 10,000$ 

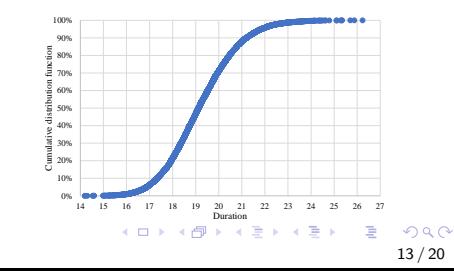

# <span id="page-13-0"></span>Example 2: Total project duration

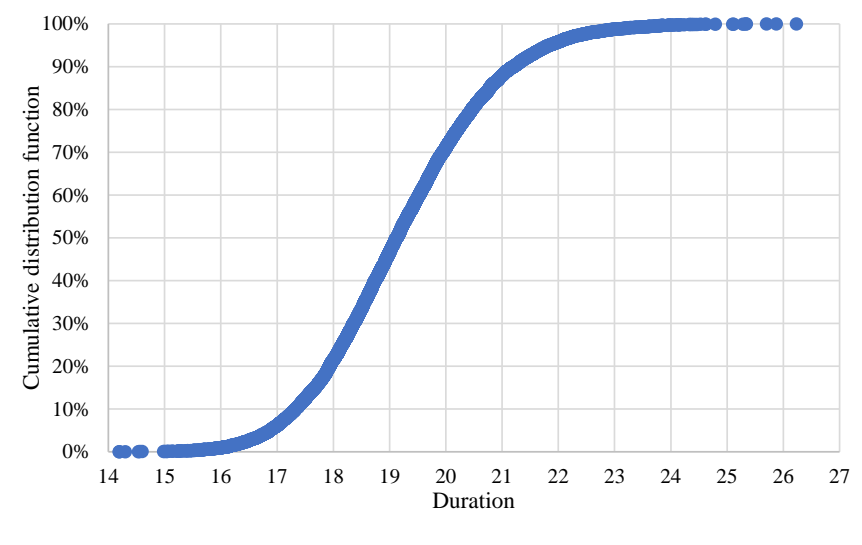

メロメ メ御 メメ ヨメ メヨメ É  $299$ 14 / 20

#### Example 2: Critical path

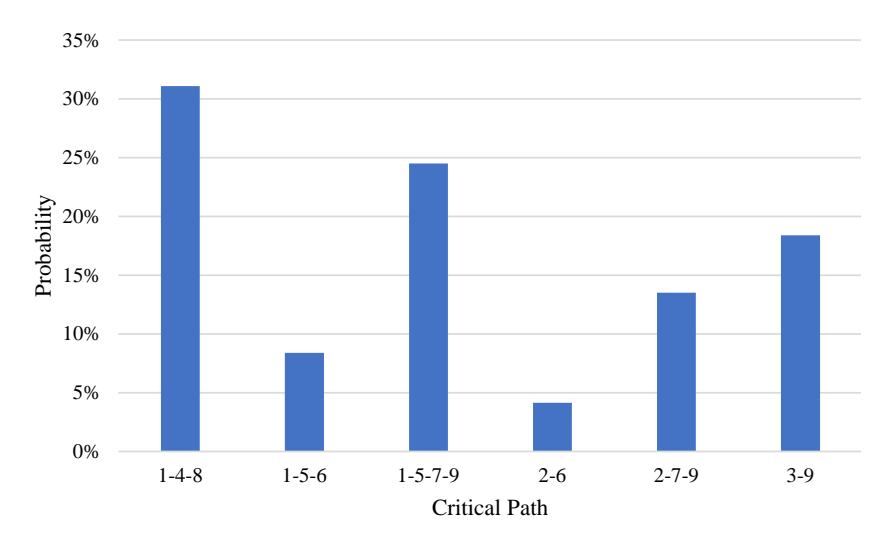

イロト イ団 トイミト イモト 重  $299$ 15 / 20

### Example 2: Critical activity

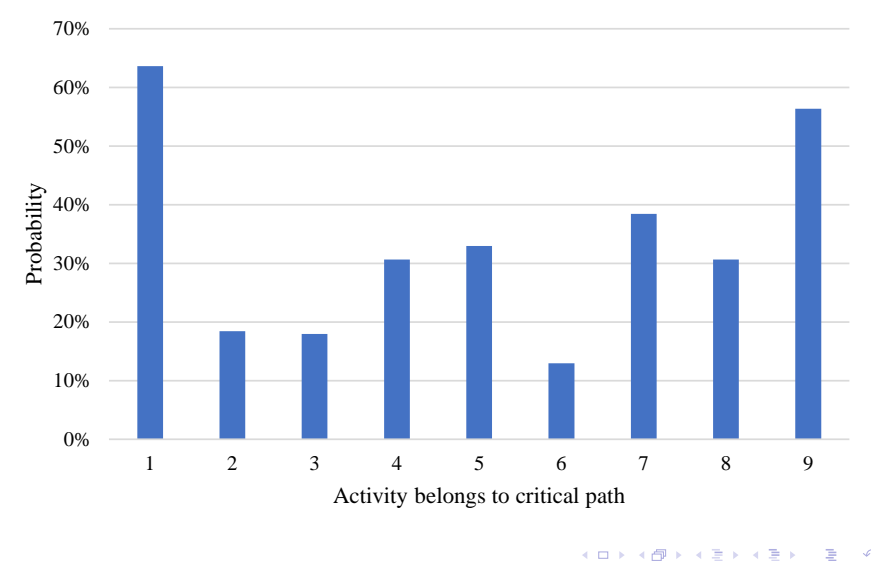

重  $299$ 16 / 20

# Example 2: Time between the end of activity 2 and the beginning of activity 7

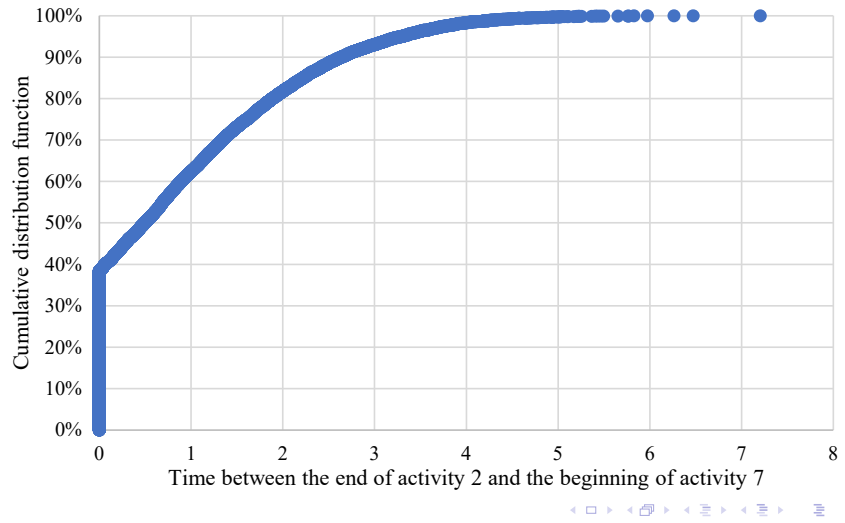

 $2990$ 17 / 20

#### How do we know that there are enough samples?

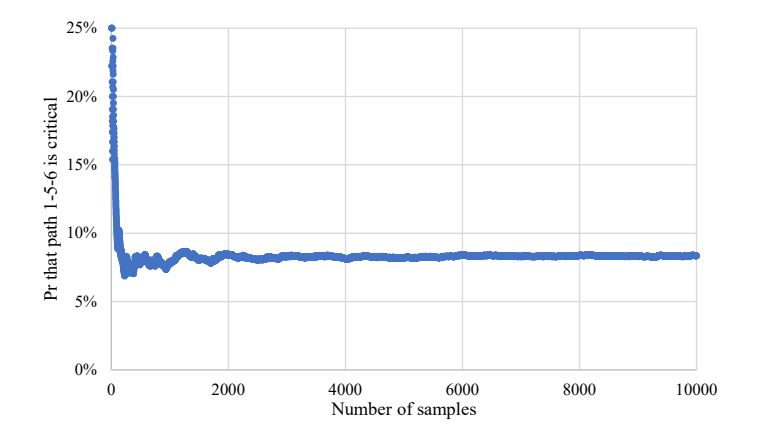

Required sample size depends on the complexity of the problem:

- Monitor the results of interest as a function of sample size
- Results need to be "stable"

# MC simulation: Summary

MC simulation is a very versatile tool to solve (complex) probabilistic models / schedules.

The accuracy of the MC results increases with the sample size.

If possible, use built-in random number generators; check the parameterization of the distribution function.

There is no such a thing as a purely random sample. Set the seed to avoid sampling variations between runs.

#### References

Benjamin, J. R. and Cornell, A., 1970. "Probability, Statistics, and Decision for Civil Engineers". McGraw-Hill Book Company.

Ang, A. H.-S. and Tang, W. H., 2007. "Probability Concepts in Engineering: Emphasis on Applications to Civil and Environmental Engineering". 2nd edition. John Wiley & Sons.

Ross, S. M., 2006. "Simulation". 4th edition. Elsevier Academic Press, US.

Au, S.-K. and Wang, Y., 2014. "Engineering Risk Assessment with Subset Simulation". John Wiley & Sons, Singapore.

Gamerman, D. and Lopes, H. F., 2006. "Markov Chain Monte Carlo: Stochastic Simulation for Bayesian Inference". 2nd edition. Chapman & Hall/CRC, US. K ロ ▶ K 個 ▶ K 글 ▶ K 글 ▶ │ 글 │ ◆) Q ( º